#### MODIFIKACE PS A PSD REGULÁTORU S VYUŽITÍM SIGMOIDÁLNÍ FUNKCE

#### Darina Bártová, Jaromír Kukal VŠCHT Praha

Abstrakt: Klasický PS a PSD regulátor v přírůstkovém tvaru je možné modifikovat s využitím bipolární sigmoidální funkce. Tak získáme třídu nelineárních regulátorů s ohraničeným výstupem. Takové regulátory lze snadno nastavovat, protože místo nestabilního chování vykazují nelineární oscilace s omezenou amplitudou. S využitím systému MATLAB bylo realizováno šest typů diskrétních nelineárních regulátorů se sigmoidální funkcí. Zároveň byla nalezena jednoduchá pravidla pro jejich nastavení v případě řízení soustavy prvního řádu s dopravním zpožděním.

Klíčová slova: nelineární řízení, sigmoida, PS regulátor, PSD regulátor, MATLAB

#### 1 OBECNÁ METODOLOGIE

Nechť n, N,  $m \in N$  je počet stavových proměnných, respektive počet parametrů regulace a počet stabilních lineárních regulátorů. Nechť  $\mathbf{x}=(x_1,...,x_n)$ '  $\in \mathbb{R}^n$  je stavový vektor a  $\mathbf{p}=(p_1,...,p_N)$ '  $\in \mathbb{R}^N$  je vektor parametrů, A,  $A_0$ ,  $A_1$ , …,  $A_N$ , B, Q, S  $\in$  R<sup>nxn</sup> jsou pak matice splňující podmínky:

$$
\mathbf{A} = \mathbf{A}_0 + \sum_{k=1}^{N} p_k \mathbf{A}_k, \quad \mathbf{B} \in [-1;1]^{n \times n}, \quad \mathbf{Q} = \mathbf{B}'\mathbf{B}
$$
  

$$
\mathbf{S} = \mathbf{Q} - \mathbf{A}'\mathbf{Q}\mathbf{A}, \quad \mathbf{r}(\mathbf{Q}) \ge \varepsilon > 0, \quad \mathbf{r}(\mathbf{S}) \ge \varepsilon > 0
$$
 (1)

kde r(M)= $\lambda_{min}(M)/\lambda_{max}(M)$  je počet minimálních a maximálních charakteristických hodnot jakékoli pozitivní a semidefinitní M. Pak matice A reprezentuje diskrétní lineární systém  $x_k=Ax_{k-1}$  s vektorem parametrů řízení **p** a funkcí Ljapunova  $L(x)=x'Qx$ .

Lze formulovat následující okruhy problémů:

- i) Jak nalézt matice B a Q pro danou matici A
- ii) Jak nalézt p pro dané hodnoty  $Q, A_0, A_1, ..., A_N$
- iii) Jak nalézt soubor stabilních regulátorů  $P = \{p_1, \ldots, p_m\}$  pro dané hodnoty Q,  $A_0, A_1, \ldots, A_N$
- iv) Jak použít P,  $A_0, A_1, ..., A_N$  pro stabilizaci řízené soustavy v případě použití nelineárního regulátoru?

#### 2 NALEZENÍ LJAPUNOVOVY FUNKCE

Je možno sestavit funkci

$$
\varphi: [-1;1]^{n\times n} \to \mathbf{R} \tag{2}
$$

jako

$$
\varphi(\mathbf{B}) = \min(\mathbf{r}(\mathbf{B}'\mathbf{B}), \mathbf{r}(\mathbf{B}'\mathbf{B} - \mathbf{A}'\mathbf{B}'\mathbf{B}\mathbf{A}))
$$
\n(3)

Maximalizace funkce  $\varphi$  na [-1;1]<sup>nxn</sup> vede k hodnotě  $\mathbf{B}_{\text{opt}}$ . Pokud je  $\varphi(\mathbf{B}_{\text{opt}}) \ge \varepsilon > 0$ , pak lineární systém je stabilní s Ljapunovovou funkcí  $L(x) = x'Q_{opt} x$ , kde  $Q_{opt} = B'_{opt} B_{opt}$ . Ovšem samotná linearita systému není zárukou jeho stability.

### 3 NALEZENÍ STABILNÍHO REGULÁTORU

Za předpokladu existence čtvercových matic  $Q$ ,  $A_0$ ,  $A_1$ , ...,  $A_N$  (stejných rozměrů) splňuje podmínky kterýkoli vektor p, pokud L(x) = x'Q x je funkcí Ljapunova lineárního systému x<sub>k</sub> = Ax<sub>k-1</sub>, kde

$$
\mathbf{A} = \mathbf{A}_0 + \sum_{k=1}^{N} p_k \mathbf{A}_k
$$
 (4)

Pak je možno sestavit funkci

$$
\psi: \mathbf{R}^N \to \mathbf{R}_0^+ \tag{5}
$$

jako

$$
\psi(\mathbf{p}) = \max(0, \varepsilon - \mathbf{r}(\mathbf{Q} - \mathbf{A}(\mathbf{p})'\mathbf{Q}\mathbf{A}(\mathbf{p})))
$$
\n(6)

Přímou minimalizací ψ(p) na  $\mathbf{R}^n$  lze dojít od  $\mathbf{p}_0$  k optimální hodnotě  $\mathbf{p}_{opt}$ . Pokud ψ( $\mathbf{p}_{opt}$ )=0, pak je popt.stabilním nastavením lineárního regulátoru.

## 4 APLIKACE

Výše uvedené teorie byly aplikovány na jednoduchý diskrétní regulační obvod (regulovaná soustava a regulátor se zpětnou vazbou). Regulátor byl realizován jako jednoduchá dvouvrstvá neuronová síť, kde byly kombinovány lineárně a nelineárně pracující neurony, takže výsledkem byly čtyři varianty regulátoru, jeden lineární a tři nelineární (označení LL, LN, NL, NN).

Je-li výstupní hodnota soustavy v k-tém kroku označena jako  $y_k$ , okamžitá žádaná hodnota jako  $w_k$ , regulační odchylka jako  $e_k$  a výstup z regulátoru jako  $u_k$ , je možno dále označit:<br>  $a = y_{k-2} - y_{k-1}$ ,  $b = w_{k-1} - y_{k-1}$ ,  $c = 2y_{k-2} - y_{k-1} - y_{k-3}$  (7)

$$
a = y_{k-2} - y_{k-1}, \quad b = w_{k-1} - y_{k-1}, \quad c = 2y_{k-2} - y_{k-1} - y_{k-3} \tag{7}
$$

pak lze odvodit obecné vztahy pro S, PS a PSD regulátor jako: −

$$
S: \t u_k = u_{k-1} + KSb
$$
  
\n
$$
PS: \t u_k = u_{k-1} + KPa + KSb
$$
  
\n
$$
PSD: \t u_k = u_{k-1} + KPa + KSb + KDc
$$
\n(8)

Pro nelineární regulátor realizovaný jako neuronová síť pak lze tyto vztahy modifikovat následujícím −způsobem:

$$
NNS: \t u_k = u_{k-1} + KS^* \tanh(\beta b)
$$
  
\n
$$
NNPS: \t u_k = u_{k-1} + KP^* \tanh(\alpha a) + KS^* \tanh(\beta b)
$$
  
\n
$$
NNPSD: \t u_k = u_{k-1} + KP^* \tanh(\alpha a) + KS^* \tanh(\beta b) + KD^* \tanh(\gamma c)
$$
\n(9)

kde α, β, γ jsou libovolné koeficienty (pro počáteční přiblížení je možno volit  $\alpha = \beta = \gamma = 1$ ).

Pro ověření práce regulátoru byla zvolena jednoduchá soustava se zpožděním 1. řádu a s dopravním zpožděním, kde odezva takové soustavy na testovací signál jednotkového skoku (tj. přechodová funkce) je popsána:

$$
y_k = e^{-T_v/T_n} y_{k-1} + \left[1 - e^{-T_v/T_n} u_{1+T_u/T_v}\right]
$$
\n(10)

Pro počáteční simulaci byla konstanta  $T_v=1$ ,  $T_u$  a  $T_n$  je doba průtahu, respektive doba náběhu soustavy.

V MATLABu byl poté sestaven soubor simulačních funkcí pro chování regulované soustavy. Pro ilustraci je uveden výpis funkce pro realizaci regulátoru (viz Obr. 1).

Kvalita regulačního procesu byla posuzována pomocí minimalizace několika kritérií. Jako hlavní bylo uvažováno integrální kritérium ITAE, doplňujícím kritériem bylo kritérium určující hodnotu počtu kroků, kdy odchylka od nového ustáleného stavu nepřesahoval hranici tolerance (byly použity hodnoty 5% a 1%).

Byly provedeny simulační výpočty jak pro PS, tak pro PSD regulátor s různým nastavením parametrů soustavy  $T_u$  a  $T_n$ .

```
function unew=NNCPSD(w,ynew);
% unew=NNCPSD(w,ynew);
% unew ... u(k), w....... w(k-1), ynew ... y(k-1)% TypeC ... controler type (1: LL, 2: LN, 3: NL, 4: NN
% makes one step for controler
global ysys usys ycon ucon TypeC K KP KS KD alpha beta gamma
NNCShift('ycon',ynew);
a = ycon(2) - ycon(1); b = w - ycon(1);
c=-ycon(1)+2*ycon(2)-ycon(3);
if TypeC==1
     delta=KP*a+KS*b+KD*c;
elseif TypeC==2
     delta=tanh(KP*a+KS*b+KD*c);
elseif TypeC==3
     P=alpha*a; S=beta*b; D=gamma*c;
     delta=KP*tanh(P)+KS*tanh(S)+KD*tanh(D);
else
     P=alpha*a; S=beta*b; D=gamma*c;
     delta=tanh(KP*tanh(P)+KS*tanh(S)+KD*tanh(D));
end
unew=ucon(1)+K*delta; NNCShift('ucon',unew);
```
Obr. 1: Výpis funkce v MATLABu pro realizaci regulátoru

Konstanty KS, KP a KD byly z doby průtahu a náběhu regulované soustavy voleny podle doporučení uvedených v literatuře [Hájek] (viz Tab. 1)

|           | varianta 1                     |              | varianta 2 |                  |
|-----------|--------------------------------|--------------|------------|------------------|
| Regulátor | <b>PSD</b>                     | nа           | <b>PSD</b> | PS               |
| KР        |                                |              |            |                  |
| KS        | $\mathbf{r}$<br>$\mathbf{I}_n$ | $\mathbf{u}$ | $\sqrt{T}$ | $\boldsymbol{u}$ |
|           |                                |              |            |                  |
|           |                                |              |            |                  |

Tab. 1: Volba nastavení konstant regulátorů

# 5 ZÁVĚRY

Použití regulátorů lineární třídy vykazovalo lepší vlastnosti regulace, ovšem bylo spojeno s nebezpečím nestability regulačního obvodu. V případě použití nelineárních regulátorů s ohraničeným výstupem se tato nestabilita měnila při použití odpovídajících velikostí konstant KS, KP a KD v trvalé kmity regulačního obvodu. Nastavení regulátorů bylo testováno na různých kombinacích hodnot doby průtahu a náběhu pro regulovanou soustavu. Byla nalezena pásma volby optimálních zesílení regulátorů. Průběh regulačního pochodu jako odezvy na jednotkový skok pro konkrétní nastavení konstant je znázorněn na Obr. 2

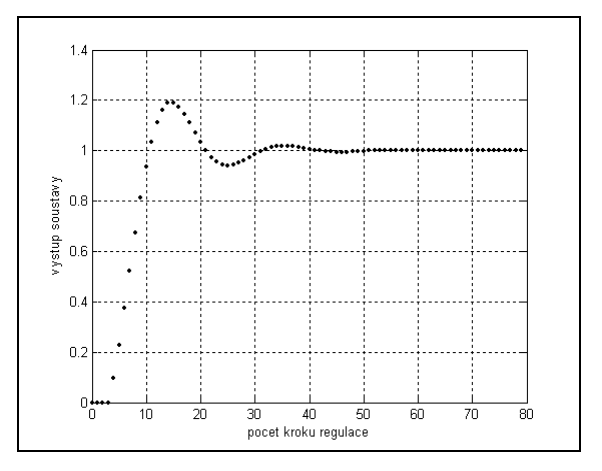

Obr. 2: Regulační pochod pro LN regulátor,  $(K=0.2, T_n=1, T_n=3)$ 

# PODĚKOVÁNÍ

Práce vznikla za podpory Výzkumného záměru fakulty chemicko-inženýrské VŠCHT Praha, č. MSM 223400007.

## <sup>P</sup>OUŽITÁ LITERATURA

BÁRTOVÁ, D.; KUKAL, J., MAJEROVÁ, D. Compromise Discrete Non-linear Control and Its Stability. In.: Matlab 2003 – sborník příspěvků 11. ročníku konference, Praha, 25.11.2003. Praha : Vydavatelství VŠCHT Praha, 2003. 46-49. ISBN 80-7080-526-9

KOTEK, Z., KUBÍK, S., RAZÍM, M. Nelineární dynamické systémy. Praha : SNTL, 1973.

ROUCHE, N., HABETS, P., LALOY, M. Stability Theory by Liapunov's Direct Method. New York : Springer-Verlag, 1977.

HÁJEK, M., MICHAL, J. Kybernetika. Praha : SNTL, 1983.

### KONTAKTNÍ INFORMACE

Bártová Darina, Kukal Jaromír VŠCHT Praha, Ústav počítačové a řídicí techniky, Technická 5, 166 28 Praha 6 Dejvice Tel.: +420-224 354 170 Fax: +420-224 355 053 E-maily: {Darina.Bartova, Jaromir.Kukal}@vscht.cz